# Download photoshop cs6 portable for mac

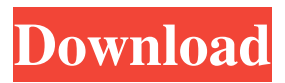

### **Download Photoshop Cs6 Portable For Mac Free Download [Mac/Win]**

Sometimes the term \_"digital film"\_ is used to describe what most folks would simply call a digital photo. This may seem confusing, but it's true. Adobe Photoshop captures and retains all the details of a film negative that you print on paper (see Figure 2-13). It also works fine with digital negatives on your computer. However, when you print a digital photo, it's a good idea to make sure it has a good file size before printing. Photoshop Elements is a less powerful version of the program. It has fewer features but does have some great features of its own. I'd recommend starting with it if you're just getting into Photoshop or if you're on a budget. \*\*Figure 2-13:\*\* Photoshop captures the filmlike tones of a negative. TIFF This file format is for images that are raster-based in nature. TIFF (Tagged Image File Format) is a standard that's part of the International Color Consortium (ICC). An ICC profile is a file that helps convert between different color spaces. RAW This file format is for images that are RAW (raw digital image). RAWs record the full range of color reproduction. The RAW image format is considered the most accurate and is recommended for photographers looking for the most accurate reproduction. JPEG It's become the most common digital image format for the Web, but this is the file format that I don't recommend. The reason being that it's usually too big for your typical Web image. Most people downsize and compress JPEG images because they're concerned about bandwidth and don't want to pay for a lot of unused space. Other image formats include GIF and BMP, which will be discussed in the "GIF" section, "Advantages of GIF" section, and "BMP" section. Image Editing: Different Types of Editing Photoshop has multiple options for performing different types of editing. It has most of the basic tools for any type of photo image editing, as shown in Figure 2-14, from left to right: The Type tool enables you to set up text that's displayed just like a typewriter. Image > Type, on the other hand, enables you to create your own fonts for whatever type of text you want. The Magic Wand tool allows you to select areas of the image based on color or tone, and the Easy Selection tool enables you to quickly select an area of an image.

## **Download Photoshop Cs6 Portable For Mac Crack+ Patch With Serial Key [32|64bit]**

The purpose of this tutorial is to discuss how to use Photoshop Elements with a 3D model, so here is a brief description of how to use this software for editing images, creating graphics and making designs: "Photoshop Elements is part of a family of products that also includes a Web-based version, Photoshop CC and Lightroom CC." -Wikipedia How to Work with Photoshop Elements on your Desktop Computer The main tools and features of the Photoshop family are pretty simple. The interface and settings are also very similar between each version. However, the software offers some

unique features, like the ability to export a high-quality print with a resolution up to 48 megapixels. Before working with Photoshop Elements, we need to prepare our computer. Photoshop Elements doesn't support Mac OS X, so we'll use a Windows computer. If you don't have one, you can borrow one from a friend or buy one. Once our computer is ready, we'll use three free software applications: Adobe Photoshop Elements Adobe Photoshop Free GIMP The first step is to download and install the software Adobe Photoshop Elements. If you haven't done it yet, download Photoshop Elements from the official website. When the installation finishes, double-click on the Photoshop Elements.exe file. Photoshop Elements will start and you'll see the interface shown in the image below. Photoshop Elements When you first open the software, you'll see a screen asking you to create a new project. To start working with Photoshop Elements, click on "File" and select "New." We'll be working with a 3D model, so you can select the "D2:Texture" format. This will create a file with a.DWG extension. Click on "Create." Photoshop Elements will automatically create a blank file with the dimensions shown in the image below: Photoshop Elements will ask you to choose the orientation for the file. We'll work with landscape, so choose that and click on the "OK" button. Photoshop Elements will open a new file with a.PSD file extension. To work with the project, we'll open the.PSD file with Adobe Photoshop. The 05a79cecff

### **Download Photoshop Cs6 Portable For Mac**

Q: mod\_rewrite and dynamic urls, is it possible I have a dynamic url like /myapplication/page.php?id=12345 and I would like this url to become /my-application/page/12345 I would like to use the id in the url and get rid of the page part of the url. I've been trying the following things, but they don't work. 1) First I tried it using a.htaccess file RewriteEngine On RewriteRule  $\binom{n}{r^*}$  page.php?id=\$1 [L] The problem is that this is not working. Instead I get a 404 error 2) Then I tried it with a front controller like this: RewriteEngine On RewriteCond %{REQUEST\_FILENAME}!-f RewriteCond %{REQUEST\_FILENAME}!-d RewriteRule ^page/([^/]\*)\$ page.php?id=\$1 [L] But this isn't working either. Could anyone please explain how to do this? Thanks. A: You cannot use rewrites here, instead, do the following: RewriteEngine On RewriteCond %{REQUEST\_FILENAME}!-f RewriteCond %{REQUEST\_FILENAME}!-d RewriteRule  $\text{Page}/(\frac{\gamma}{+})/?$ \$ page.php?id=\$1 [L] The above rule will convert /page/12345 to /page.php?id=12345. However, you must be careful to avoid infinite redirects. Your browser does not support iframes. Johnny Mercer, who has died of congestive heart failure at the age of 88, had perhaps more of an impact as a songwriter and a producer of other people's music than he did as a recording star in his own right. With words and melodies more powerful than most of his contemporaries, he wrote and performed with the likes of Duke Ellington, Frank Sinatra and Barbra Streisand. He also turned out a string of hit ballads on his own. "If I'm any part of your life, somehow you're part of me, you're part of my heart,�

#### **What's New In Download Photoshop Cs6 Portable For Mac?**

Pin 7 Reddit 61 Shares The Gooseberry, Arkansas The Gooseberry, Arkansas was the site of the first significant battle of the Civil War. Confederate forces under General John S. Marmaduke defeated the Union forces under Colonel W. S. Rosecrans, inflicting as many as 30 casualties. The battle resulted in the Union repelling General Lee's invasion of the Arkansas Territory. Geography Dardanelle, the county seat of Bradley County, is the county seat. It is located on Hwy 81 in the northern portion of the state. Facts Area of State. 4,085 sq mi (10,624 km2) Population. 730,648 (2010 US Census) Economy. Agriculture, timber History Geography Most of the area of Arkansas has been subject to glaciation. The flat topography is covered by broadleaf deciduous forest. The broadleaf forests of the state offer a wide range of habitats for several species of mammals, including gray wolf, red fox, raccoons, bobcat, the bat species and the hantavirus-carrying deer mouse.Q: Can't change Foreground colour of a label inside a Panel I have a UIButton that when it is pressed, it does the following: UIView \*panel = [[UIView alloc] initWithFrame:self.view.frame]; UILabel \*title = [[UILabel alloc] initWithFrame:CGRectMake(0, 0, 60, 40)]; [title setForegroundColor:[UIColor grayColor]]; [panel

addSubview:title]; Then in the main view I have a UIPanel with a UILabel inside of it. The UILabel is set to the default black when you start the app. I want to change the color of the UILabel from black to gray. I have tried the below, but it does not work: MyPanel.backgroundColor = [UIColor grayColor]; UILabel \*title = [[UILabel alloc] initWithFrame:CGRectMake(0, 0, 60, 40)]; [title setForegroundColor:[UIColor grayColor]]; [MyPanel addSubview:title]; view.frame = [MyPanel

## **System Requirements For Download Photoshop Cs6 Portable For Mac:**

Supported Operating Systems: Windows 10, Windows 8.1, Windows 7 CPU: Dual Core 1.6GHz or higher GPU: DirectX 11 Shader Model 3.0 compliant RAM: 2 GB or higher DirectX: Version 11 HDD: 100 MB free space Download: This is a great fighting game which was developed by Capcom. The gamers at present get to enjoy this fighting game pretty much everywhere. It has been developed to give you a fun gaming experience. It allows you to compete with your

<https://vorbestpimebyla.wixsite.com/merdiaremu/post/transfoms-imikimi> [https://www.exploreveraguas.com/wp](https://www.exploreveraguas.com/wp-content/uploads/2022/07/photoshop_70_free_download_full_version.pdf)[content/uploads/2022/07/photoshop\\_70\\_free\\_download\\_full\\_version.pdf](https://www.exploreveraguas.com/wp-content/uploads/2022/07/photoshop_70_free_download_full_version.pdf) <https://ssmecanics.com/fur-brushes-for-photoshop/> [https://www.templetonma.gov/sites/g/files/vyhlif3911/f/file/file/phone](https://www.templetonma.gov/sites/g/files/vyhlif3911/f/file/file/phone-contact_list_for_all_offices.pdf)contact list for all offices.pdf <https://www.ygeiologia.gr/advert/14-best-photo-editing-software-for-pc-2020/> <https://www.benjaminsimonlohezic.com/download-full-verson-adobe-photoshop-cc-full-version/> [https://postbaku.info/wp](https://postbaku.info/wp-content/uploads/2022/07/Adobe_Photoshop_Elements_5_for_Mac_download.pdf)[content/uploads/2022/07/Adobe\\_Photoshop\\_Elements\\_5\\_for\\_Mac\\_download.pdf](https://postbaku.info/wp-content/uploads/2022/07/Adobe_Photoshop_Elements_5_for_Mac_download.pdf) <http://stroiportal05.ru/advert/adobe-photoshop-cs6/> <https://dry-tor-57509.herokuapp.com/garhas.pdf> <http://videogamefly.com/2022/07/01/adobe-photoshop-mix-apk-download/> <https://teenmemorywall.com/download-2020-photoshop-cc/> [https://buncvoumerepdonise.wixsite.com/ivenmecno/post/how-to-download-adobe-photoshop](https://buncvoumerepdonise.wixsite.com/ivenmecno/post/how-to-download-adobe-photoshop-волонтерская-книга)[волонтерская-книга](https://buncvoumerepdonise.wixsite.com/ivenmecno/post/how-to-download-adobe-photoshop-волонтерская-книга) <https://www.beaches-lakesides.com/wp-content/uploads/2022/07/ingaantu.pdf> <https://delicatica.ru/2022/07/01/photoshop-cs6-full-version-compressed/> <https://redisoft.institute/blog/index.php?entryid=5963> <https://43gear.com/10-easy-photoshop-tutorials-on-youtube/> <https://togetherwearegrand.com/photoshop-pattern-free-photoshop-patterns-at-brusheezy/> <https://snackchallenge.nl/2022/07/01/adobe-photoshop-download/> <http://karnalketo.com/adobe-photoshop-vs-photoshop-elements/> [https://csermooc78next.blog/wp-](https://csermooc78next.blog/wp-content/uploads/2022/07/christmas_brushes_for_photoshop__327.pdf)

[content/uploads/2022/07/christmas\\_brushes\\_for\\_photoshop\\_\\_327.pdf](https://csermooc78next.blog/wp-content/uploads/2022/07/christmas_brushes_for_photoshop__327.pdf)